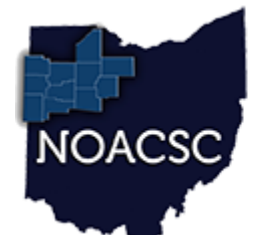

# Northwest Ohio Area<br>Computer Services Cooperative Student Services

## Hints & Tips

#### **M a y 2 0 1 9 w w w . n o a c s c . o r g**

#### **In This Issue**

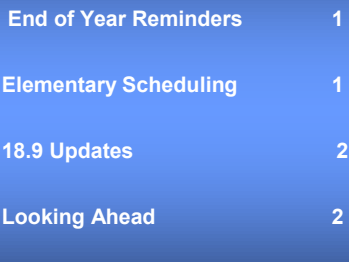

#### **Upcoming Events**

**Elementary Scheduling** June 13th 9:00 AM—12:00 PM

#### **Student Services Labs**

- **Every Friday, August 2018 through June 2019 9:00 AM to 3:00 PM**
- **Please contact Student Services to schedule**
- **Include the time you plan to arrive as well as the topic(s) to be covered**

### **End of Year Reminders**

#### **ProgressBook GradeBook Reporting Periods**

With many schools extending their year, it is recommended to verify that your Reporting Periods and Grade Entry Windows in GradeBook are configured correctly. The 2nd Semester Exam Reporting Period should have a Term Begin and Term End date that is after your last day of school. Your teachers then need to use this date as the date on their exam assignments in their GradeBooks. This date will keep the Exam 2 assignment grade separate from the Quarter 4 grade.

#### **Grade Entry Dates**

The Grade Entry window needs to be open for Quarter 4, Exam 2, Final, and if applicable, the 2nd Semester Average. The Entry Start Date and Entry End Date for these reporting periods should all be the same, as your teachers will submit these report card grades at the same time. The time of the Entry End Date defaults to 12:01 am. To accommodate this, you need to either add a day to the Entry End Date, or enter a specific time. For example, a date of 6/1/2019 in the Entry End Date field will give your teachers all day of 5/30/2019 to submit grades; a date of 5/30/2019 9:00 AM, gives your teachers until 9:00 am on 5/30/2019.

The Publish Date is the date that the Report Card grades will begin to post to the Report Card page on ParentAccess. This date does not affect the published PDF report card date.

#### **Elementary Scheduling Training/Assistance**

Training and assistance for elementary scheduling will be provided on June 13 at NOACSC office 9:00 am — 12:00 pm, with lab time until 4 pm. The training will cover the Elementary Scheduling Step-by-Step Procedural Checklist which can be found via StudentInformation Web Help (?) link >> Procedural Checklists > Student > Elementary Scheduling.

#### **\*\*\*Class Lists are required\*\*\***

To register for training go to http://www.noacsc.org/training-sign-up/

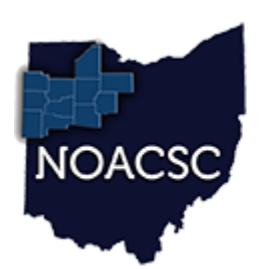

# **Northwest Ohio Area**<br>Computer Services Cooperative

# Student Services Hints & Tips

#### **M a y 2 0 1 9 w w w . n o a c s c . o r g**

### **18.9 Updates — Coming Soon**

**R309 A&B**: Both reports will be returned to the original format before hours were added.

**Discipline**: New Victim Type Codes for reporting victims in a discipline incident.

**Absence Intervention Screen**: New option added for HB410 Event Maintenance. This option will include a listing of all events created for the student and a tab to add an event manually.

**Satellite Students**: Flag added to indicate if student is a satellite student and should have attendance calculated at 100%.

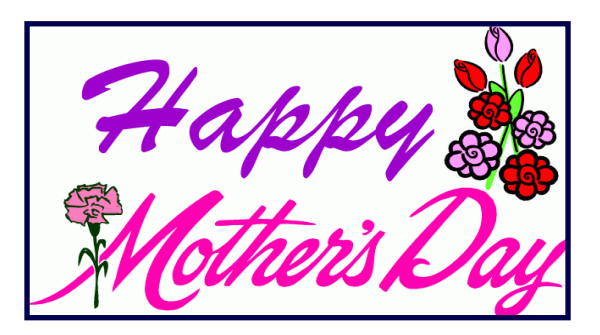

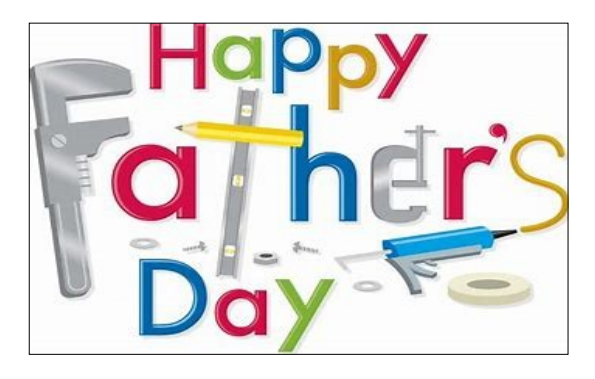

Have changes for your grade card for the 19/20 school year? Need modifications to your school Emergency Medical Form? Submit your requests via email to:

student.support@noacsc.org. We will gladly work on those changes over the summer for you!

### **Looking Ahead to 19/20**

### **New GradeBook Grid**

As far as we know, beginning with SY 19/20 the GradeBook will default to the new grid. The old grid is expected to be fazed out by the 20/21 school year. Features of the new grid include:

- Filtering by student or student group to easily view assignments
- Select to view Basic indicators (late and missing) or All indicators
- Auto save of marks as you enter

#### **Training Schedule**

The training schedule for Student Services is now available on our website. To view the schedule and register, visit our website at www.noacsc.org and choose Training Calendar at the top. New next year we have added User Group meetings. These meetings will be a round table type discussion with topics to be determined closer to each session.